# **Лекция 8**

**Язык программирования С/С++**

SI 98

**Основные сведения**

## Язык С

- ❑ Язык **С** был создан в 1972 году на основе предыдущего языка **B** как инструментальное средство для реализации операционной системы Unix.
- В отличие от изначально нацеленного на учебные цели языка Паскаль, язык **С** был разработан как инструмент для программистов-практиков.
- ❑ Однако теперь популярность этого языка быстро переросла рамки конкретной операционной системы и конкретных задач системного программирования.
- ❑ До недавнего времени языки **С** и **С++** были практически единственным эффективным средством профессионального системного программирования.
- ❑ Язык **С**, как и классический вариант языка **Pascal,** представляет собой процедурный язык.
- ❑ Современные unix-подобные операционные системы до сих пор пишутся на языке **С**.

# C: Немного истории

- ❑ 1970 г., Кен Томпсон, Денис Ритчи, AT&T Bell Laboratories
- UNIX PDP-11: А  $(acceptation B C)$
- ❑ Первый продукт компилятор
- $\Box$  1976 г. перенос Unix на Interdata 8/32 (затем и на другие платформы)
- $\Box$  1978 г. первая книга
- ❑ 1987 г. стандарт ANSI C
- ❑ UNIX, OS IBM, MS DOS, Mac OS, …
- ❑ 1999 г. текущий стандарт ISO 9899:1999

# С++: Продолжение С

- ❑ 1980 г., Бьёрн Страуструп, AT&T Bell Laboratories
	- С++ почти включает С (но есть и несовместимости)
	- С++ расширяет С за счет ООП и строгой проверки типов
- ❑ Borland C++, Visual C++, Borland C++ Builder, Microsoft Visual Studio C++ Compiler, Intel C++ Compiler, GNU C++ Compiler…
- ❑ 1998 г. стандарт ISO 14882:1998
- ❑ 2003 г. стандарт ISO 14882:2003
- $\Box$  2005 г. стандарт C++/CLI
	- ❑ 2011 г. текущий стандарт C++11

### Язык С++

- ❑ Язык **С++** является самостоятельным языком программирования, разработанным на основе **С**.
- ❑ Особенностью языка **С++** является включение в язык объектно-ориентированного подхода и введение дополнительных упрощающих синтаксических конструкций.

❑ Язык **С++** позволяет пользоваться всеми средствами языка **С**, однако не следует воспринимать его как набор дополнений к **С**. **С++** – самостоятельный язык и его отличие от классического С намного больше, даже чем отличие Турбо Паскаля от классического Паскаля.

❑ Важной особенностью языка **С++** является его стандартизированность. На язык **С++** существует ANSI стандарт, позволяющий без проблем использовать и компилировать программы, написанные на этом языке при помощи разных компиляторов.

# Общая характеристика С

- С элементы языка низкого уровня
	- компьютерные (аппаратные) типы данных
		- логические операции над битами, сдвиги, работа с адресами и регистрами
- $C -$ язык высокого уровня
	- структуры данных и операторы структурного программирования
	- необычно большой набор операций
	- указатели и функции
	- Простой компилятор
		- эффективность
		- ЭКОНОМИЧНОСТЬ
- $\bullet$  =  $\bullet$  переносимость

## Общая характеристика С

- Препроцессор преобразование исходного текста программы до компиляции **• Развитые библиотеки** 
	- богатая стандартная библиотека
	- большое число разнообразнейших библиотек
	- Существенные недостатки
		- трудность чтения низкоуровнего кода:
		- $a++ << --b + 4$ 
			- «слабый» синтаксис
				- $\sqrt{a' + 28}$

Контроль параметров функций

## Преимущества С++

- 1. Стандартизированность.
- 2. Эффективность генерируемого кода.
- 3. Универсальность. Возможность гибкой реализации требуемых алгоритмов.
- 4. Удобство. Достаточная строгость и структурированность без излишних формальных рамок.
- ❑ Иными словами язык С++ это язык, идеально подходящий для системного программирования или написания приложений, требующих оптимального и эффективного выполнения.

### Недостатки С++

- 1. По сравнению с Паскалем, языки **С** и **С++** являются языками более низкого уровня, т.е. более приближенными к системе. **С++** - язык более понятный для компьютера, чем для человека.
- 2. Синтаксические конструкции языка **С++** удобны для компиляции и краткости написания, однако не очень удобны для чтения и проектирования программ.
- 3. Отсутствие жестких структурных рамок может привести к достаточно неупорядоченной программе.
- ❑ Одним словом, язык **С++** не очень удобен как учебный язык или язык для написания прикладных программ.
- ❑ Все доводы за и против языков **С** и **С++** являются достаточно субъективными.

## Литература

- ❑ *Страуструп Б.* **Язык программирования Си++. Специальное издание.** Пер. с англ. — М.: ООО «Бином-Пресс», 2004. — 1104 с.
- ❑ *Липпман С.* **Основы программирования на С++. Вводный курс.**  Пер. с англ. — М.: Вильямс, 2002.

http://anatolix.naumen.ru/Books/EssentialCPP?v=yuq

- ❑ *Липпман С.* **С++ для начинающих**. http://anatolix.naumen.ru/files/books/lippman\_cpp\_primer\_rus.zip
- ❑ *Лафоре Р.* **Объектно-ориентированное программирование в C++.**  Пер. с англ. — СПб.: Питер, 2003. — 928 с.
- ❑ *Шилдт Г.* **Полный справочник по C++.** Пер. с англ. М.: Вильямс,  $2004. - 800$  c.

❑ *M. Уэит, С. Прата. Д. Мартин*. **Язык Си: руководство для начинающих**. М., "Мир", 1988. http://www.jinr.ru/~dushanov/book/c/index.html

❑ *Подбельский В. В.* **Язык Си++: Учебное пособие.** — 5-е изд., дораб. — М.: Финансы и статистика, 2006. — 560 с.

http://www.jinr.ru/~dushanov/book/cpp/

## Еще литература

- ❑ *Керниган Б., Ричи Д.* **Язык С**. http://infocity.kiev.ua/m.php?f=0&id=107 ❑ *Кетков Ю.Л., Кетков А.Ю.,* **Практика программирования: Бейсик, Си, Паскаль. Самоучитель**. – СПб.: БХВ-Петербург, 2002. – 480 с.
- ❑ *Лаптев В.* **С++. Экспресс-курс**. СПб.: БХВ Петербург, 2004 512с.
- ❑ *Ю.Ю.Громов, С.И.Татаренко*. **Программирование на языке СИ: Учебное пособие**. -Тамбов,1995.- 169 с. http://www.helloworld.ru/texts/comp/lang/c/c/dir.htm
- ❑ *А. Богатырев*. **Руководство полного идиота по программированию (на языке Си).** http://www.helloworld.ru/texts/comp/lang/c/c6/
- ❑ *Ален И. Голуб*. **Веревка достаточной длины, чтобы выстрелить себе в ногу. Правила программирования на С и С++.**  hhttp://www.helloworld.ru/texts/comp/lang/c/c11/cpprules.zip/INTRODUC .DOC
- ❑ *Стефан К.Дьюхерст.* **Скользкие места С++. Как избежать проблем при проектировании и компиляции ваших программ**. – М.:ДМК Пресс, 2006. – 264с.

❑ *Мейерс С*. **Эффективное использование C++. 55 верных советов улучшить структуру и код ваших программ.** – М. ДМК Пресс, 2006. http://wmate.ru/ebooks/dl\_book250.html?mirror=1&SID

78

### Сайты:

❑ Сайт алгоритмов: http://algolist.manual.ru/ ❑ Сайт литературы по С++: http://anatolix.naumen.ru/Books/cplusplus ❑ E-books: Книги по С, С++ http://wmate.ru/ebooks/cat5/E-books: Книги по С, С++ http://wmate.ru/ebooks/cat5/ (62 книги список здесь)

### Компиляторы С++

- ❑ **Borland C++** и **Borland C++ Builder** Компилятор и среда визуального программирования фирмы Borland.
- ❑ **Microsoft Visual C++** среда визуального программирования на основе С++. Имеет все недостатки продукции фирмы Microsoft.
- ❑ Компилятор **gcc** свободно распространяемый компилятор для Unix, имеет версию для Windows – **mingw**.
- ❑ На основе компилятора mingw создана оболочка программирования **Dev-C++** и среда визуального программирования **wxDev-C++.**
- ❑ **Eclipse 3.5 (Galileo)** CDT (C/C++ Development Tools) среда разработки на C/C++ (C/C++ IDE)
- ❑ **Intel® Parallel Studio XE 2013, Intel® C++ Studio XE 2013**

### Алфавит языка С/С++

- ❑ *Алфавит языка СИ++* включает
	- прописные и строчные латинские буквы и знак подчеркивания;
		- арабские цифры от 0 до 9;

символы русского алфавита.

- специальные знаки " $\{\},\prod_{i=1}^{n}$  ()+-/%\*.\':; & ? < > =!#^
- пробельные символы (пробел, символ табуляции, символы перехода на новую строку).
- ❑ Комментарий к тексту программы помещается между символами /\* и \*/ , что исключает сам текст комментария из транслируемой программы. Кроме этого, комментарий может помещаться после символов // , исключающих весь последующий до конца строки текст.
- **14** комментария к программам допускается использовать ❑ При формировании текстовых строк и для записи

### Лексемы языка

- ❑ Из символов формируются лексемы языка:
	- *• Идентификаторы* имена объектов С-программ. В идентификаторе могут быть использованы латинские буквы, цифры и знак подчеркивания. Прописные и строчные буквы различаются, например, **PROG1**, **prog1** и **Prog1** – три различных идентификатора. Первым символом должна быть буква или знак подчеркивания (но не цифра). Пробелы в идентификаторах не допускаются. Идентификатор может содержать до 32 символов
	- *• Ключевые* (зарезервированные) слова это слова, которые имеют специальное значение для компилятора. Их нельзя использовать в качестве идентификаторов.

### Лексемы языка

❑ *Знаки операций* – это один или несколько символов, определяющих действие над операндами. Операции делятся на унарные, бинарные и тернарную по количеству участвующих в этой операции операндов. ❑ *Константы* – это неизменяемые величины. Существуют целые, вещественные, символьные и строковые константы. Компилятор выделяет константу в качестве лексемы (элементарной конструкции) и относит ее к одному из типов по ее внешнему виду.

❑ *Разделители* – скобки, точка, запятая, пробельные символы.

# Структура программы в С/С++

```
#директивы препроцессора
. . . . . . . . . 
#директивы препроцессора
функция а ( )
   операторы
функция в ( )
   операторы
void main ( ) //функция, с которой начинается выполнение программы
   операторы
       описания
       присваивания
       функция
       пустой оператор
           составной
           выбора
           циклов
           перехода
```
## Особенности компиляции в С/С++

- ❑ *Директивы препроцессора*  управляют преобразованием текста программы до ее компиляции. Исходная программа, подготовленная на СИ в виде текстового файла, проходит 3 этапа обработки:
	- препроцессорное преобразование текста ;
	- компиляция;

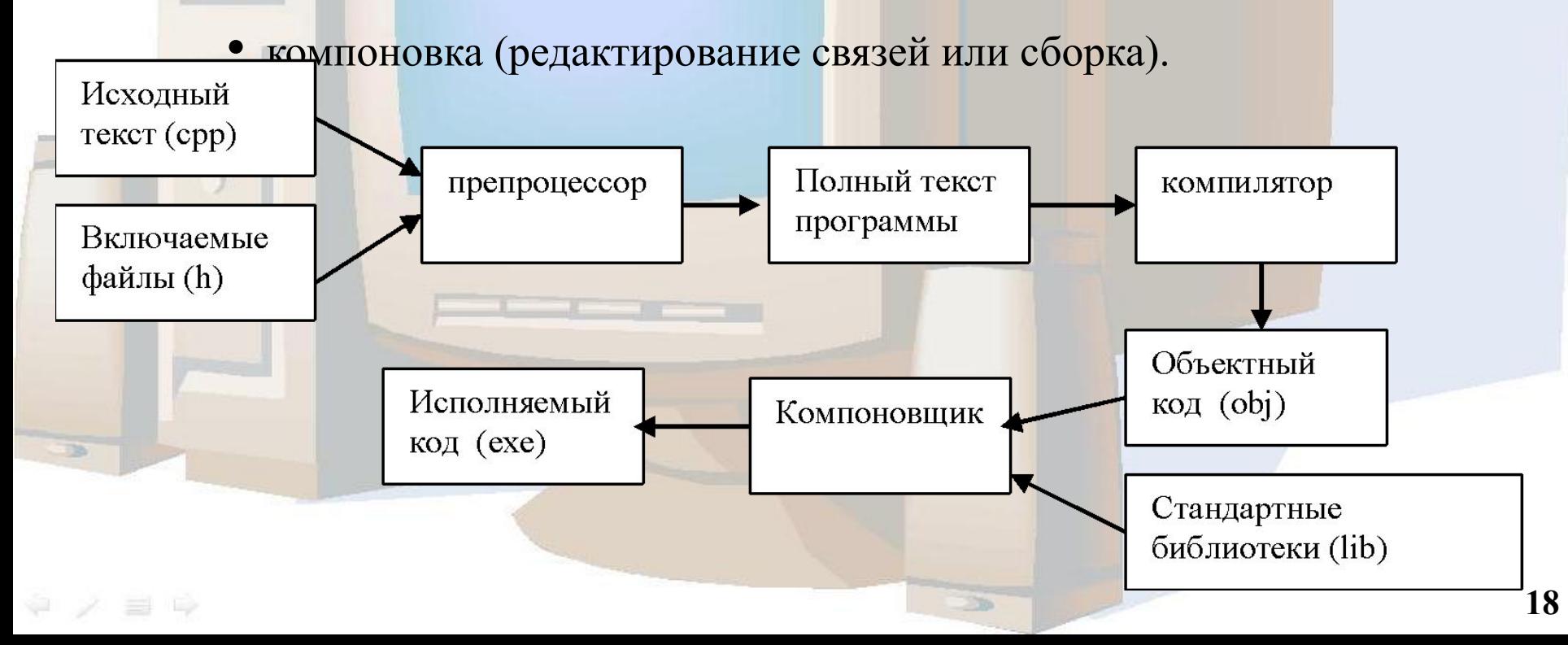

- ❑ Задача препроцессора преобразование текста программы до ее компиляции. Правила препроцессорной обработки определяет программист с помощью директив препроцессора.
- ❑ После выполнения препроцессорной обработки в тексте программы не остается ни одной препроцессорной директивы.
- Директива начинается с #. Например:
	- Директива **#define**  указывает правила замены в тексте.
	- Пример:
		- #define ZERO 0.0
	- Означает , что каждое использование в программе имени ZERO будет заменяться на 0.0.

Директивы препроцессора С/С++ Пример использования директивы **#define**: #define N 20 int a[N]; int x; void func (void)  $\left\{ \right.$  int i; for  $(i = 0; i < N; i++)$  $x \neq a[i];$ } int a[20]; int x; void func (void)  $\{$  int i; for  $(i = 0; i < 20;$  $i^{++}$  $x \neq a[i];$ }

Директивы препроцессора С/С++ Пользоваться директивой **#define** нужно аккуратно: #define N 20 int a[N]; ... void func (void)  $\{$  int N; N++; } int a[20]; ... void func (void)  $\{$  int 20;  $20++;$ } **Ошибка при компиляции!**

### Директивы препроцессора С/С++ Более сложный пример использования директивы #define: #define SQUARE(val) val \* val void func (int x, int y) void func (int x, int y) int a, b; int a, b;  $a = SQUARE(x);$  $a = x * x;$  $b = \text{SQUARE}(y);$  $b = y * y;$

При написании макроса с параметрами не должно быть пробела между именем макроса и открывающей скобкой при описании директивы #define; открывающая скобка должна идти впритык к имени макроса!

### Директивы препроцессора С/С++ • Директива #define - не функция! #define SQUARE(val) val \* val void func (int x) void func  $(int x)$ int a; int a;  $a = x+1$  \*  $x+1$ ;  $a = SQUARE(x+1);$ Оператор ## в теле макроса: Если между двумя "словами" в теле макроса поставить ##, то эти два "слова" будут склеены в одно (так называемый оператор конкатенации): #define MACRO1 $(x,y)$  x##y #define MACRO2(x,y) x##y##trampampam abcdef

abcdeftrampampam

MACRO1 (abc, def)

- ❑ Для того, чтобы отменить макрос, существует директива **#undef**. Как только препроцессор встречает такую директиву, он "забывает" опеределённый ранее макрос и больше не заменяет его.
- ❑ Пример: **#define** N 20 int a[N];

...

{

}

int N;

N++;

 **#undef** N void func (void) int a[20];

void func (void)  $\{$ 

 int N; N++;

}

- ❑ Директива **#include**  вставляет текст из указанного файла.
	- Каждая библиотечная функция С имеет соответствующее описание в одном из заголовочных файлов.
	- Употребление директивы include не подключает соответствующую стандартную библиотеку, а только позволяют вставить в текст программы описания из указанного заголовочного файла.
	- Подключение кодов библиотеки осуществляется на этапе компоновки, т. е. после компиляции.
	- Хотя в заголовочных файлах содержатся все описания стандартных функций, в код программы включаются только те функции, которые используются в программе.
	- Пример:

**#include** <stdio.h> – стандартная библиотека ввода/вывода С **#include** <iostream.h> – стандартная библиотека потокового ввода/вывода С++

#include <math.h> – подключение математической библиотеки.

- Директива #pragma действие, зависящее от конкретной реализации компилятора. Это не совсем директива препроцессора в прямом смысле термина.
- Например, #pragma имя  $\Box$

где имя - это имя директивы #pragma. Borland определяет 14 директив #pragma:

argused anon struct codeseg comment  $exit$ hdrfile hdrstop Директивой!#pragma подключается внутреннее распараллемивание в технологии OpenMP

- ❑ Директива argused должна стоять перед функцией. Она используется для устранения предупреждений, если аргумент функции, перед которой стоит **#pragma**, не используется в теле функции.
- ❑ Директива exit определяет одну или несколько функций, вызываемых при завершении программы.
- ❑ Директива startup определяет одну или несколько функций, вызываемых при запуске программы. Они имеют следующий вид:

 **#pragma** exit имя\_функции приоритет **#pragma** startup имя\_функции приоритет

❑ Приоритет — это значение от 64 до 255 (значения от 0 до 63 зарезервированы). Приоритет определяет порядок вызова функций. Если приоритет не указан, то по умолчанию предполагается значение 100.

### Следующий пример определяет функцию start(), выполняющуюся в начале программы.

 #include <stdio.h> void start(void); #pragma startup start 65 int main(void)

printf("In main\n"); return 0;

 $\{$ 

}

 $\left| \right|$ 

}

void start (void)

printf("In start\n");

❑ В результате работы программы на экране появится: In start In main

- Также имеется директива inline, имеющая следующий вид: **#pragma** inline
- Она сообщает компилятору, что программа содержит внутренний ассемблерный код. При создании самого быстрого кода компилятор должен знать, что в программе содержится ассемблерный код.
- ❑ Используя директиву intrinsic, можно указать компилятору на необходимость подстановки кода функции вместо ее вызова. Директива имеет вид:

**#pragma** intrinsic имя\_функции

где имя функции — это имя функции, которую необходимо сделать внутренней.

❑ Директива warn позволяет запретить или разрешить различные предупреждения. Она имеет вид: **#pragma** warn установки

#### Директивы препроцессора С/С++. Условная компиляция

- Препроцессор языка Си предоставляет возможность компиляции с условиями. Это допускает возможность существования различных версий одного кода. Обычно, такой подход используется для настройки программы под платформу компилятора, состояние (отлаживаемый код может быть выделен в результирующем коде), или возможность проверки подключения файла строго один раз.
- Директивы, которые управляют условной компиляцией, позволяют  $\Box$ исключить из процесса компиляции какие-либо части исходного файла посредством проверки условий (константных выражений).

#if <ограниченное-константное-выражение> [<текст>] [#elif <orpaниченное-константное-выражение> <reкст>] [#elif <oграниченное-константное-выражение> <reкст>] [#else  $\le$ текст>]  $\#$ endif

Директива #if совместно с директивами #elif, #else и #endif управляет компиляцией частей исходного файла.

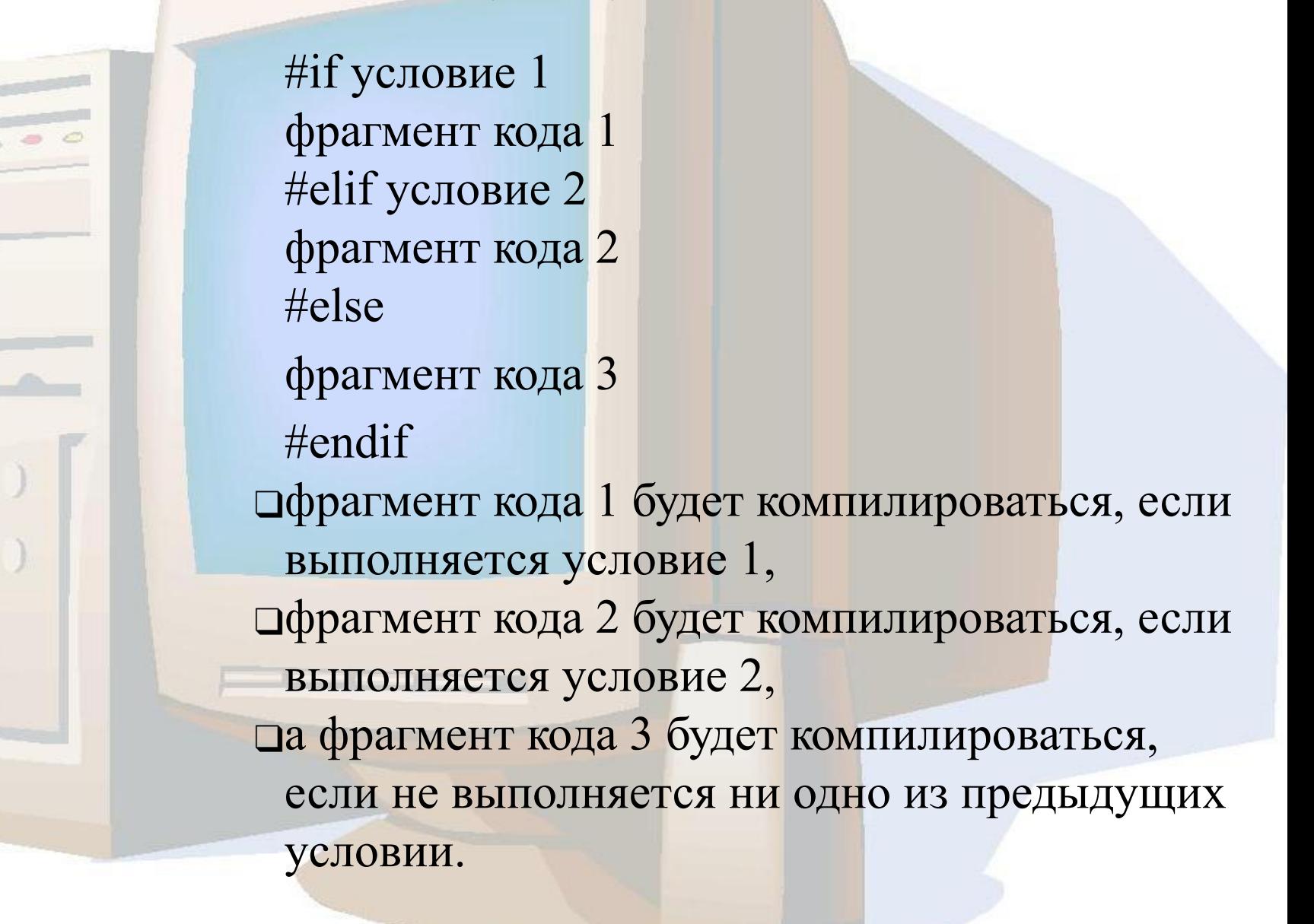

макрос sparc и т.д.

- ❑ Необходимо написать программу, которая может работать на разных платформах.
- ❑ При этом в момент компиляции нужно знать, наша платформа big endian или little endian.
- ❑ На разных платформах работают компиляторы от разных разработчиков. Как правило, каждый компилятор выставляет некие предопределённые макросы, в том числе и макросы, определяющие тип процессора. ❑ Например, большинство компиляторов под архитектуру Intel выставляют макрос i386, компиляторы под Sparc архитектуру выставляют

Можно это учесть следующим образом:

#if  $\text{ (defined } i386$   $\text{)}$  || (defined alpha) /\* Архитектуры с little endian \*/ #define LITTLE\_ENDIAN #elif (defined sparc) /\* Архитектуры с big endian \*/ #define BIG\_ENDIAN **#else** #error "unknown architecture" **#endif**

 $\sim$   $\in$ 

❑ Здесь используется директива препроцессора **#error**, которая позволяет выдать сообщение с ошибкой или предупреждением. Директиву применяют совместно с директивами условной компиляции, чтобы отсечь некоторые недопустимые или неподдерживаемые комбинации настроек.

В коде из предыдущего примера можно использовать вспомогательные директивы #ifdef, #ifndef:

#ifdef  $($   $i386$   $)$   $\parallel$   $($  alpha  $)$ /\* Архитектуры с little endian \*/ #define LITTLE ENDIAN #elif (defined sparc ) /\* Архитектуры с big endian \*/ #define BIG ENDIAN  $\#$ else #error "unknown architecture" #endif

 $\Box$  #ifndef (i386) эквивалентно #if (defined i386)

### Константы

- ❑ *Константа* это лексема, представляющая изображение фиксированного числового, строкового или символьного значения.
- ❑ Константы делятся на 5 групп:

• целые;

- вещественные (с плавающей точкой);
- перечислимые;
- символьные;
- строковые.

❑ Компилятор выделяет лексему и относит ее к той или другой группе, а затем внутри группы к определенному типу по ее форме записи в тексте программы и по числовому значению.

### Константы

❑ *Целые константы* могут быть десятичными, восьмеричными и шестнадцатеричными.

- Десятичная константа определяется как последовательность десятичных цифр, начинающаяся не с 0, если это число не 0 (примеры: 8, 0, 192345).
- Восьмеричная константа это константа, которая всегда начинается с 0. За 0 следуют восьмеричные цифры (примеры: 016 – десятичное значение 14, 01).
- Шестнадцатеричные константы последовательность шестнадцатеричных цифр, которым предшествуют символы 0х или 0Х (примеры: 0хА, 0Х00F).

❑ *Константы вещественного типа* занимают в памяти 8 байт (64 бита) и состоят из целой части (со знаком); десятичной точки, отделяющей дробную часть от целой; символа экспоненты e или E: **1.75**, **2.5e-2**, **-0.02E+13**
# Константы

- ❑ *Перечислимые константы* вводятся с помощью ключевого слова **enum**. Это обычные целые константы, которым приписаны уникальны и удобные для использования обозначения. Примеры:
	- enum { one=1, two=2, three=3, four=4};
	- enum {zero,one,two,three}.
	- enum { ten=10, three=3, four, five,  $six$ };
	- enum {Sunday, Monday, Tuesday, Wednesday, Thursday, Friday, Saturday} ;

# Константы

- ❑ *Символьные константы*  это один или два символа, заключенные в апострофы.
- ❑ Символьные константы, состоящие из одного символа, имеют тип char и занимают в памяти один байт.
- ❑ Cимвольные константы, состоящие из двух символов, имеют тип int и занимают два байта.
- ❑ Последовательности, начинающиеся со знака \ , называются управляющими, они используются:
	- Для представления символов, не имеющих графического отображения, например:
		- **1** \a звуковой сигнал,
		- $\blacktriangleright$   $\setminus$   $\flat$  возврат на один шаг,
		- $\vee$  \n перевод строки,
		- ✔ \t горизонтальная табуляция.
	- Для представления символов: \, ', ?, " (\\, \',\?,\").
	- Для представления символов с помощью шестнадцатеричных или восьмеричных кодов  $(\sqrt{073}, \sqrt{0xF5})$ .

# Константы

- Строковая константа это последовательность символов, заключенная в кавычки. Внутри строк также могут использоваться управляющие символы.
- Например:
	- "\пНовая строка",
	- "\n\"Алгоритмические языки программирования высокого уровня \""

#### Именованные и неименованные константы

- Тип неименованной константы неявно определяется ее значением: 0X2F56, -0x2A13B, True, "2", "124", {red, yellow, green}, NULL...
- П Именованную константу можно описать, присвоив ей идентификатор (имя), который можно будет затем использовать в программе вместо того, чтобы непосредственно записывать значение константы: const float  $Pi = 3.1415926$ ; const int  $N = 20$ ;

const string  $Text = "Hello, world";$ 

И Т.Д.

Попытка где-то в тексте изменить значение константы приведет к ошибке компиляции!

- ❑ В языках С и С++ есть шесть основных типов данных:
	- **int** (целый);
		- **• char** (символьный);
		- wchar t (расширенный символьный);
		- **• bool** (логический);
		- **• float** (вещественный);
		- **double** (вещественный с двойной точностью).
- ❑ Первые четыре типа называют целочисленными (целыми), последние два – типами с плавающей точкой.
- ❑ Существует четыре спецификатора типа, уточняющих внутреннее представление и диапазон значений стандартных типов:
	- **• short** (короткий);
	- **• long** (длинный);
- $\bullet \quad \bullet \quad \bullet \quad \bullet \quad \bullet \quad \bullet \quad \bullet \quad \bullet$  signed (знаковый);

ローノ ヨ ロ

- ❑ Размер типа **int** не определяется стандартом, а зависит от компьютера и компилятора. Для 32 разрядного процессора под величины этого типа отводится 4 байта.
	- •Спецификатор **short** перед именем типа указывает компилятору, что под число требуется отвести 2 байта независимо от разрядности процессора.
	- По умолчанию все целочисленные считаются знаковыми, то есть спецификатор **signed** можно опускать.
	- Типы **short int**, **long int**, **signed int** и **unsigned int** можно сокращать до **short**, **long**, **signed** и **unsigned** соответственно.

- ❑ Под величину символьного типа **char** отводится количество байт, достаточное для размещения любого символа из набора символов для данного компьютера, что и обусловило название типа.
- ❑ Как правило, это 1 байт. Тип **char**, как и другие целые типы, может быть со знаком или без знака. В величинах со знаком можно хранить значения в диапазоне от -128 до 127.
- ❑ При использовании спецификатора **unsigned** значения могут находиться в пределах от 0 до 255. Этого достаточно для хранения любого символа из 256-символьного набора ASCII (**unsigned char**). Величины типа char применяются также для хранения целых чисел, не превышающих границы указанных диапазонов.

1.

- ❑ Расширенный символьный тип **wchar\_t** предназначен для работы с набором символов, для кодировки которых недостаточно 1 байта, например, Unicode (2 байта).
- ❑ Размер этого типа зависит от реализации; как правило, он соответствует типу **short**. Строковые константы типа wchar t записываются префиксом L, например, L"Gates".
	- ❑ Величины логического типа **bool** могут принимать только значения true и false, являющиеся зарезервированными словами. Внутренняя форма представления значения false – 0 (нуль). Любое другое значение интерпретируется как true. При преобразовании к целому типу true имеет значение

❑ Типы данных с плавающей точкой хранятся в памяти компьютера иначе, чем целочисленные. Внутреннее представление вещественного числа состоит из двух частей — мантиссы и порядка.

- ❑ В IBM-совместимых ПК величины типа **float** занимают 4 байта, из которых один разряд отводится под знак мантиссы, 8 разрядов под порядок и 24 – под мантиссу.
- ❑ Для величин типа **double**, занимающих 8 байт, под порядок и мантиссу отводится 11 и 52 разряда соответственно. Длина мантиссы определяет точность числа, а длина порядка — его диапазон. ❑ Спецификатор **long** перед именем типа **double** указывает, что под его величину отводится 10 байт.

**Тип void** 

Кроме перечисленных, к основным типам языка  $\begin{array}{c} \square \\ \square \end{array}$ относится тип void, но множество значений этого типа пусто. Он используется для определения функций, которые не возвращают значения, для указания пустого списка аргументов функции, как базовый тип для указателей и в операции приведения типов.

Пример: void main()

### Переменная

- **Переменная это именованная величина, значение** которой может меняться
- □ Имя (идентификатор) переменной
	- используется для ссылки на переменную: **a** + **b**
	- может содержать символы из числа
		- Строчные и прописные символы латиницы
		- И цифры
		- V символ «подчерк» « »
	- начинается не с цифры
	- строчные и прописные символы различаются:
		- MyName  $\neq$  myname

## Переменная

❑ Перед использованием любая переменная должна быть описана. Примеры: **int** a; **float** x; ❑ Общий вид оператора описания: [класс памяти][const]тип имя [инициализатор]; ❑ Класс памяти может принимать значения: **auto, extern, static, register**. Класс памяти определяет время жизни и область видимости переменной. Если класс памяти не указан явно, то компилятор определяет его исходя из контекста объявления. ❑ **Const** – показывает, что эту переменную нельзя изменять (именованная константа).

### Классы памяти переменных

- ❑ **auto** автоматическая локальная переменная. Спецификатор auto может быть задан только при определении объектов блока, например, в теле функции. Этим переменным память выделяется при входе в блок и освобождается при выходе из него. Вне блока такие переменные не существуют.
- ❑ **extern** глобальная переменная, она находится в другом месте программы (в другом файле или далее по тексту). Используется для создания переменных, которые доступны во всех файлах программы.
- ❑ **static** статическая переменная, она существует только в пределах того файла, где определена переменная.
- ❑ **register** аналогичны auto, но память под них выделяется в регистрах процессора. Если такой возможности нет, то переменные обрабатываются как auto.

# Блок

**}**

**{**

**}**

 **...**

❑ *Группа операторов в фигурных скобках, составляющее некоторое целое* (тело цикла, варианты у оператора **if**, тело функции и т.д.): **{ a = b + c; ...**

❑ В блоке могут быть объявлены (и инициированы) переменные:

 **int c = a + b;**

### Переменные

#### **Пример**

**int** a; //глобальная переменная **void main**(){ **int** b;//локальная переменная **extern int** x;//переменная х определена в другом месте **static int** c;//локальная статическая переменная a=1;//присваивание глобальной переменной **int** a;//локальная переменная а a=2;//присваивание локальной переменной **::a=3**;//присваивание глобальной переменной }

**int** x=4;//определение и инициализация х

### Время жизни и области видимости

- ❑ Объявленные в блоке переменные являются *локальными* — они «видны» (и существуют) только внутри блока
- ❑ Блоки могут вкладываться, а объявленные переменные — перекрываться:

```
 int a = 3;
double b = 2.0;
```
**{**

 **{**

 **}**

**}**

 **int a, b; // Эти a и b перекрывают внешние a = 5; // присваивание локальной a**

 **// Здесь опять внешние a и b, a = 3, b = 2.0**

## Время жизни и области видимости

- ❑ Время жизни переменной это участок программы от момента ее объявления и до конца блока
- ❑ Область видимости переменной это время ее жизни минус области перекрытия имени

# Время жизни и области видимости

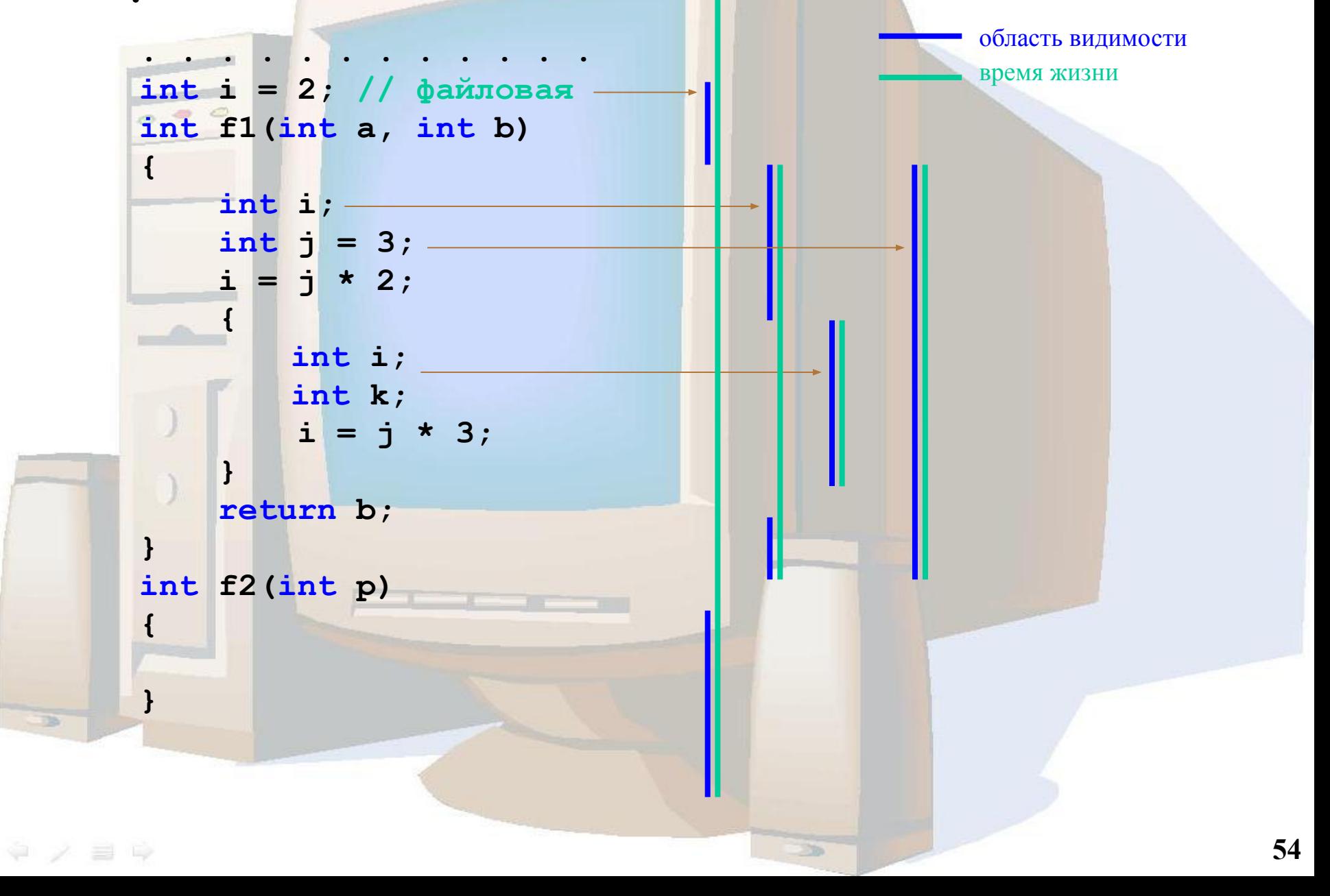

### И еще о блоках

- $C$  vs.  $C++$ 
	- в С переменные могут объявляться только в начале блока
	- в C++ переменные могут объявляться в любом месте блока
- В C++ переменные можно объявлять в заголовках ЦИКЛОВ for, while, B if I switch: for ( int i = 0; i < n; i++ )...

while ( double  $s = sin(alpha)$  !=  $0.0$  )...

if ( int sign = value >= 0 ? 1 : -1 )...

switch (int  $b = a + 1$ )...

### Объявления namespace и using

❑ Ключевое слово **namespace** позволяет разделить глобальное пространство имен путем создания некоторой декларативной области. По сути, пространство имен определяет область видимости. ❑ Общая форма задания пространства имен имеет следующий вид:

**namespace имя** 

**//Объявления**

**{**

**}**

#### Объявления namespace и using

Пример объявления и использования: namespace MyNameSpace

```
int i, k;void myfunc (int j) { ... }
```
 $\mathbf{1}$ 

Поскольку пространство имен определяет область видимости, для доступа к определенным внутри нее объектам необходимо использовать оператор разрешения видимости. Например, чтобы присвоить значение 10 переменной і, необходимо использовать следующий оператор:

MyNameSpace:: $i = 10$ ;

### Объявления namespace и using

❑ Если члены пространства имен будут использоваться часто, то для упрощения доступа к ним можно применить директиву **using**. Оператор using имеет две общие формы записи:

**using namespace** имя;

**using** имя::член;

❑ Пример:

**using** MyNameSpace::k; //только переменная k сделана видимой  $k = 10$ ; //ОК, поскольку переменная k видима **using namespace** MyNameSpace; //все члены MyNameSpace видимы

 $i = 10$ ; //ОК, поскольку все члены MyNameSpace сейчас видимы

### Преобразование типов в С/С++

- ❑ Преобразования типов выполняются, если операнды, входящие в выражения, имеют различные типы. Ниже приведена последовательность преобразований.
	- Если один из операндов имеет тип **long double**, то другой преобразуется к типу long double.
	- Если один из операндов имеет тип **double**, то другой преобразуется к типу double.
	- Если один из операндов имеет тип float, то другой преобразуется к типу float.
	- Иначе, если один из операндов имеет тип **unsigned long**, то другой преобразуется к типу unsigned long.
	- Иначе, если один из операндов имеет тип **long**, то другой преобразуется к типу long.
	- Иначе, если один из операндов имеет тип **unsigned**, то другой преобразуется к типу unsigned.

• Иначе оба операнда должны иметь тип **int**.

 $\ddot{\phi} \neq \ddot{\phi} \; \ddot{\phi}$ 

### Структура программы. Основная функция

- ❑ Основной функцией программы в С++ называют функцию, выполняющуюся при запуске программы.
- ❑ Основная функция имеет имя **main**. Как правило этой функции не нужны аргументы и выводимый тип.
- ❑ **void main() {}**
- ❑ Иногда среды разработки предлагают в начале работы собственный вид данной функции.
- ❑ Таким образом, рекомендуемая заготовка для написания программы на языке С++ имеет следующий вид:
- ❑ **#include <iostream.h>**
- ❑ **#include <stdlib.h>**
- ❑ **void main()**

❑ **{**

❑ **}**

- ❑ **// текст программы**
- ❑ **cin.get(); // приостановка выполнения**

# Операции языка С++

- Основные арифметические операции: +, -, \*, /.
	- В случае деления целых чисел результат будет частным двух чисел. Для получения остатка используется операция %.
- П Для сокращения записи вместо операций типа **a=a+b** применяют также запись  $a+=b$ . Аналогичный смысл имеют записи: **a-=b**, **a\*=b**,  $a/\bar{=}b$ ,  $a\%=\bar{b}$ .
- Две операции ++ и - введены для увеличения (уменьшения) переменных ровно на 1, что часто встречается при циклических вычислениях, индексации массивов и в ряде других случаев.
- а++; // эквивалент операции  $a = a + 1$ ; или  $a + 1$ ;  $a - ; \frac{1}{3}$  эквивалент операции  $a = a - 1$ ; или  $a - 1$ ;

# Операции языка С++

- Если символы ++ (--) расположены слева **OT** переменной, то сначала переменная увеличивается (уменьшается) на 1, а затем производится вычисление выражения.
- П И наоборот, если символы сложения (вычитания) расположены справа от идентификатора, первоначально вычисляется арифметическое выражение, а затем переменная увеличивается (уменьшается) на 1.

Примеры использования префисного и постфиксного использования операторов инкремента (++)  $\overline{M}$ декремента (--):

int m=1,n=2;  $\sin t$  a=(m++)+n; int b= $m+(++n)$ ;

# Операции языка С++

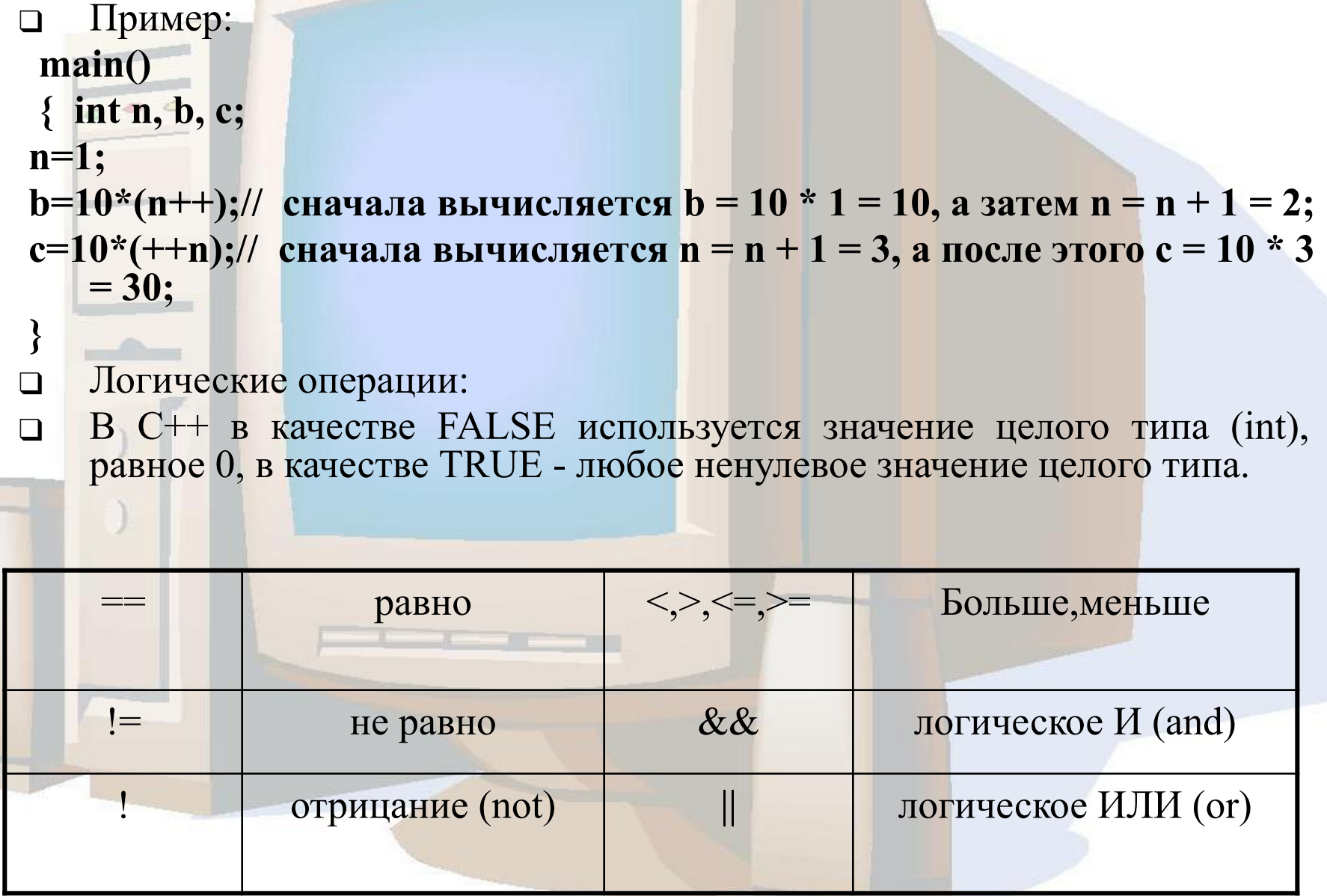

# Операторы:

❑ Оператор присваивания ❑ Оператор ветвления **if** ❑ Переключатель **switch** ❑ Цикл с предусловием **while** ❑ Цикл с постусловием **do-while** ❑ Цикл **for** ❑ Операторы **goto, break; continue**

# Операторы языка С++

1. Оператор (или операция) присваивания =. Примеры: a=b=2; //присваивание числового значения b=a+c; // присваивание результата действия Простой пример: int a, b, c;  $a = b = c * 3;$ «Непростой» пример:  $\Box$ int a, b, c;  $a = (b = 5) + (c = 3);$  $2.$ Составной оператор - последовательность операторов, заключенная в фигурные скобки { }, которые являются в С и C++ аналогом слов begin и end.

любых

# Операторы языка С++

- 3. Условные операторы
- 3.1. Логический оператор присваивания (тернарная операция):
- переменная=(логическое\_выражение)?выр-ние1:выр-ие2;

выполняется следующим образом: если переменной логическое выражение истинно, **TO** присваивается результат выражения1, а в противном случае - результат выражения2.

 $x=(x>0)?$  x: -x;

3.2. Условный оператор if:

if(выражение) оператор;

Пример: if  $(f == 0 \mid f == 1)$  {  $g = 1$ ; h=2; i=3; } Другая форма оператора if - оператор ветвления: if(выражение) оператор 1; else оператор 2; Если истинно выражение, то выполняется оператор 1, иначе - оператор 2.

## Пример: решение квадратного ур-я

# Операторы языка С++

#### 3.3. Оператор переключения switch: switch(выражение)

case case

const 1: оператор 1; break; const 2: оператор 2; break;

default: one parop N; break;

арифметическое целочисленное выражение выражение;

const і - символьная или целая константа;

break - оператор прерывания, обеспечивающий выход из оператра switch.

### Переключатель switch

Пример: switch(n)

case 1: cout << "Понедельник";

case 2: cout << "BTOPHUK";

case 3: cout << "Среда";

case 4: cout << "Четверг";

case 5: cout << "Пятница";

case 6: cout << "Cy66ora";

case 7: cout << "Bockpeceньe";

default: cout << "Неверный номер";

Этот пример при  $n = 1$  выведет: ПонедельникВторникСредаЧетвергПятницаСубботаВоскресе ньеНеверный номер

### Переключатель switch

❑ Выход из блока — оператор **break** ❑ Пример:

switch(n)

 $\dot{\varphi}$   $\times$   $\equiv$   $\ddot{\varphi}$ 

case 1: cout << "Понедельник"; break; case 2: cout << "Вторник"; break; case 3: cout << "Среда"; break; case 4: cout << "Четверг"; break: case 5: cout << "Пятница"; break; case 6: cout << "Cy66ora"; break; case 7: cout << "Bockpeceньe"; break; default: cout << "Неверный номер";

# Операторы языка С++

**4. Операторы цикла**

**4.1. Оператор цикла for:**

**for (инициализация; условие; изменение) оператор;**

**Инициализация** – определение начальных значений, меняющихся при выполнении цикла величин.

**Оператор** – повторяющиеся операции, на которые распространяется оператор цикла; в случае, когда необходимо циклическое выполнение группы операторов, их следует заключать в операторные скобки.

**Изменение** – правила изменения переменных величин по окончании очередного цикла.

**Условие** – логическое выражение, определяющее условие выполнения цикла.

Поля **инициализация** и **изменение** могут содержать список операций, перечисляемых через запятую. Следует отметить, что любое из указанных полей может отсутствовать; при этом разделители **;** должны сохраняться.

# Операторы языка С++

**}**

Пример: Программа вычисления суммы первых ста натуральных чисел.

**#include <iostream.h> void main() { int sum, count; for (count=1, sum=0; count<=100; count++) sum+=count; cout<<"Summa ravna "<<sum; //вывод на экран cin.get();**
# Цикл for: пример

```
Суммирование отрезка ряда: 1+a-a^2+a^3+\dots+(-1)^{n-1}a^n.
int n, i;
double a, da, sum;
cout << "a, n = ";cin \gg a \gg n;
da = 1.0;sum = 1.0;
for ( i = 1; i \le n; i+1)
 \mathbf{I}da = da * a;
  if ( i \sqrt{2} ) sum = sum - da;
           sum = sum + da;else
```
# Операторы языка С++

#### **4.2. Оператор цикла while:**

**{**

**}**

**while (выражение) оператор;**  $\circ$   $\circ$ Пока справедливо логическое **выражение**, будет выполняться **оператор.**

> **#include <iostream.h> void main()**  $\bf{sum} = 0;$ **while ( n )**

 ${\bf sum}+={\bf n}\%$  10;  $n = n / 10$ ;

> cout << "Summa ravna "<< sum;  **cin.get(); }**

# Операторы языка С++

## **4.3. Оператор цикла do-while:**

**{**

**}**

**do оператор; while(выражение);**  $\circ$   $\circ$ **Оператор** будет выполняться, пока справедливо логическое **выражение.**

Пример:

**#include <iostream.h> void main()**

> **int sum=0, count=1; do sum+=count++; while (count<=100);** cout << "Summa ravna "<< sum;  **cin.get();**

В отличие от языка Паскаль оператор цикла с постусловием задает условие продолжения, а не окончания цикла.

# Ввод-вывод данных

- ❑ В языке С++ появились функции ввода-вывода **cin** и **cout**, находящиеся в модуле **iostream**.
- ❑ Для вывода данных на экран используется функция **cout<<:**
- ❑ Настройка вывода осуществляется при помощи команд: **cout.width(n),** где n – ширина поля вывода и **cout.precision(m),** где m – точность вывода вещественных чисел.
- ❑ Пример:

 $\#$ include  $\leq$ iostream.h> void main() { float pi=3.1415926;  **cout.precision(5);** cout << "Chislo pi: " << '\n' << pi; cin.get(); }

Результат: Chislo pi: 3.1416

# Ввод-вывод данных

Для ввода данных с клавиатуры используется процедура cin>>. Пример: решение квадратного уравнения

#### $\sim 00$  $\#$ include  $\leq$ iostream.h> void main() { float a, b, c, d, x 1, x 2; cout << "a\*x\*x+b\*x+c=0" << "\n' << "Vvedite a:";

## $cin \geq a$ ;

cout << "Vvedite b:"; cin >>b; cout << "Vvedite c:"; cin >> c;  $d=b*b-4*a*c;$ if  $(d<0)$  cout $<<$ "Net korney";  $else$ 

 $x1=(-b+sqrt(d))/(2*a);$  $x2=(-b-sqrt(d))/(2*a);$ cout << "x 1 = " < < x 1 < < '\n' < < "x2 = " < < x2;

 $\operatorname{cin.get}$  $\left($ ;

Безусловный переход goto Синтаксис: goto <идентификатор>; <идентификатор>: <инструкция> • Осуществляет переход к выполнению программы Начиная с <инструкции> if  $(a > b)$  goto 13; if ( $b > c$ ) goto 12; 11: cout << "Наибольшее число =" << с;  $goto 14;$ 12: cout << "Наибольшее число =" << b; goto 14; 13: if ( $a < c$ ) goto 11; cout << "Наибольшее число =" << а;  $14:;$  $\ddot{\varphi} \nearrow \equiv \ddot{\psi}$ 

# Break, continue, return

- ❑ **break** оператор прерывания цикла.
- ❑ **continue** переход к следующей итерации цикла. Он используется, когда тело цикла содержит ветвления.
- ❑ Оператор **return**  оператор возврата из функции. Он всегда завершает выполнение функции и передает управление в точку ее вызова. Вид оператора: **return** [выражение];

for( $k=0$ ,  $s=0$ ,  $x=1$ ; $x!=0$ ;)  $\{$  $\text{cin} \geq \geq x;$ if (x<=0) **continue**;  $k++;s+=x;$  $\{$ if (<выражение\_условие>) **break**; <операторы> }

}